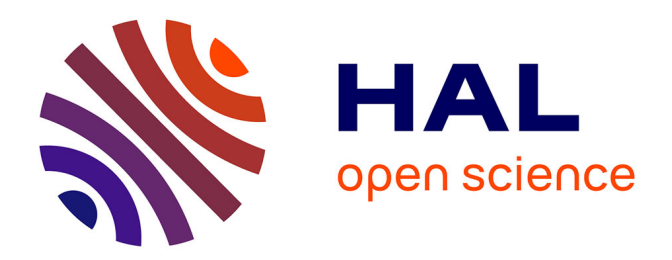

# **TRAME : un logiciel pour l'étude de la transformation métamorphique des roches**

Roger Culos, Suzanne Dupouy, J.-P. Mauriès, S. Sabatier

### **To cite this version:**

Roger Culos, Suzanne Dupouy, J.-P. Mauriès, S. Sabatier. TRAME : un logiciel pour l'étude de la transformation métamorphique des roches. Bulletin de l'EPI (Enseignement Public et Informatique), 1987, 45, pp.113-120. edutice-00000932

## **HAL Id: edutice-00000932 <https://edutice.hal.science/edutice-00000932>**

Submitted on 17 Oct 2005

**HAL** is a multi-disciplinary open access archive for the deposit and dissemination of scientific research documents, whether they are published or not. The documents may come from teaching and research institutions in France or abroad, or from public or private research centers.

L'archive ouverte pluridisciplinaire **HAL**, est destinée au dépôt et à la diffusion de documents scientifiques de niveau recherche, publiés ou non, émanant des établissements d'enseignement et de recherche français ou étrangers, des laboratoires publics ou privés.

### **TRAME : UN LOGICIEL POUR L'ÉTUDE DE LA TRANSFORMATION MÉTAMORPHIQUE DES ROCHES 1**

#### **R. CULOS, S. DUPOUY, J.-P. MAURIES, S. SABATIER**

"Le métamorphisme traduit une des manifestations de l'activité de notre planète. Le géologue, qui a pour vocation de reconstituer les principaux événements qui, dans le passé du globe, ont concrétisé cette activité, est donc conduit à s'intéresser à ce phénomène : il doit s'efforcer d'en retracer le déroulement, d'en évaluer les conditions (...)" (1).

A partir de données concernant le massif des 3 Seigneurs (Pyrénées ariégeoises), l'objectif du logiciel TRAME est de faire comprendre aux élèves le phénomène du métamorphisme, en leur proposant précisément, de chercher à reconstituer le déroulement, et d'évaluer les conditions des transformations métamorphiques subies par les roches de ce massif. Il s'adresse essentiellement aux élèves de 1ère S et accessoirement aux élèves des classes préparatoires.

Ce logiciel doit initier les élèves à la démarche du géologue devant l'étude du métamorphisme, démarche logique allant de l'observation à l'interprétation, en leur fournissant tous les "outils" nécessaires. Étant donné l'objectif déjà posé, cette démarche passe par plusieurs étapes que l'on peut résumer ainsi :

- c'est d'abord l'observation et le repérage des roches sur le terrain en s'efforçant de relever les successions de plus en plus métamorphisées,
- vient ensuite, par analyse chimique, la vérification que les transformations minéralogiques ne sont pas liées à des variations de la composition chimique des sédiments initiaux et qu'il y a bien isochimisme entre les différentes catégories de roches observées,

1

<sup>1</sup> TRAME est un logiciel qui a été réalisé à l'INRP, dans le cadre d'une recherche sur la constitution et l'exploitation de banques de données dans l'enseignement de la biologie et de la géologie, par : R. Culos (collège de Balma), S. Dupouy (Lycée Saint Sernin - Toulouse), J.P. Mauriès (Lycée l'Isle Jourdain), S. Sabatier (Lycée la Borde Basse - Castres).

- on réalise alors l'inventaire aussi complet et précis que possible de la composition minéralogique des roches échantillonnées, pour identifier les associations minérales ou paragénèses,
- une comparaison raisonnée et une classification des paragéneses sont effectuées, en s'appuyant sur des travaux expérimentaux indiquant les conditions d'apparition ou de disparition de certains minéraux,
- le report sur un même graphique Pression / Température des courbes d'apparition ou de disparition des minéraux permet de reconstituer les étapes des transformations et de déterminer le gradient géothermique responsable de ce métamorphisme.

#### **LES REPRÉSENTATIONS GRAPHIQUES DE LA COMPOSITION DES MINÉRAUX ET DES ROCHES**

Les éléments constituant les minéraux étant liés à l'oxygène, les géologues mesurent, non la masse de ces éléments mais celle de leurs oxydes : SiO2, Al203, FeO, MnO, MgO, CaO, Na2O, K2O, TiO2, P2O5.

La représentation graphique est utilisée pour faciliter la compréhension des résultats. Les diagrammes courants sont :

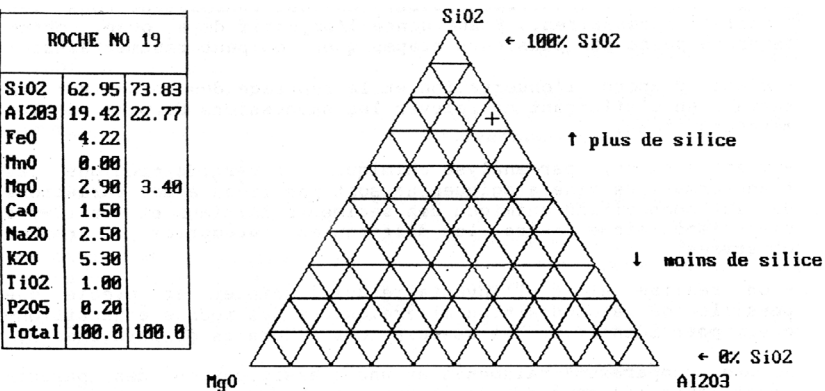

- Les diagrammes triangulaires

Les roches renfermant généralement plus de 3 constituants chimiques indépendants, on ramène cette réalité complexe à une composition plus schématique. Pour cela, on élimine les constituants peu représentés (MnO, CaO, Na2O, K2O, TiO2, P2O5) et les constituants liés - tel que Feo associé à MgO- dans l'ensemble des minéraux. Le choix s'est donc porté sur SiO2, Al2O3, MgO.

R. CULOS, S. DUPOUY, J.-P. MAURIES, S. SABATIER LE BULLETIN DE L'EPI

La somme de ces 3 constituants doit être ramenée à 100 % avant de les reporter sur le diagramme sur lequel chaque sommet représente 100 % de l'élément chimique correspondant :

- Les diagrammes tétraédriques ACF - A'KF

Les diagrammes précédents s'avèrent insuffisants pour des roches à composition complexe. C'est 1a raison pour laquelle, en adoptant certaines conventions, P. ESKOLA a imaginé une représentation tétraédrique par accolement de 2 diagrammes triangulaires ACF et A'KF ayant le côté AF en commun :

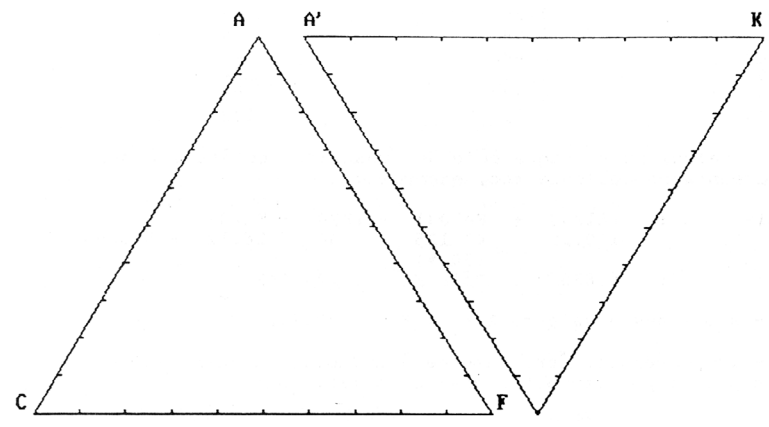

Les représentations s'effectuent à partir des pourcentages moléclaires. SiO2 considéré comme en excès n'est pas représenté.

Le sommet A représente 100 % de minéraux alumineux : (Al2O3 + Fe2O3) - (K2O + Na2O)

Le sommet C, 100% de minéraux calciques : CaO - 3P2O5

Le sommet F, 100% de minéraux ferro-magnésiens :  $FeO + MnO + MgO$ 

Le sommet A', 100 % de minéraux alumineux :  $(A12O3 + Fe2O3) - (Na2O + K2O + CaO)$ 

Le sommet K, 100 % de minéraux potassiques :

K2O

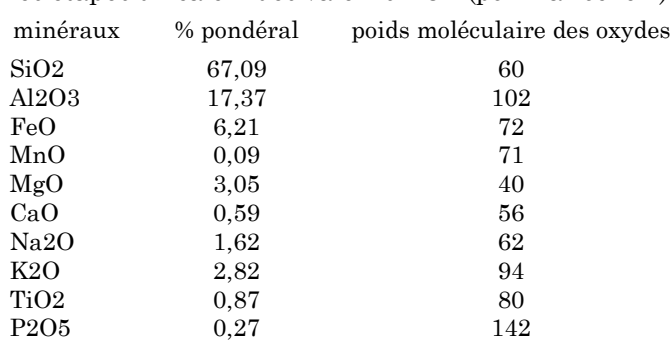

Les étapes du calcul des valeurs ACF (pour la roche 1)

a - calcul pour chaque pôle des quantités obtenues à partir des pourcentages moléculaires, exemple

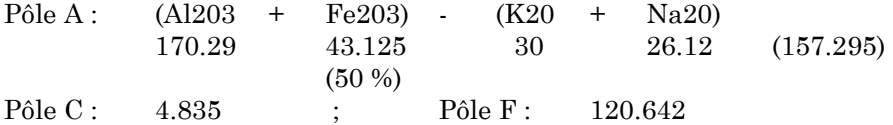

b - somme des  $3$  valeurs  $A + C + F : 282.772$ 

c - la somme doit être ramenée à 100 pour obtenir les coordonnées des points par rapport à chaque sommet, soit :

 $A = 55.6 \%$ ;  $C = 1.7 \%$ ;  $F = 42.7 \%$ 

d - report sur le diagramme ACF

Le report sur le même diagramme, de ces valeurs et des minéraux constituant la roche, délimite un polygone encadrant le point représentatif de la roche

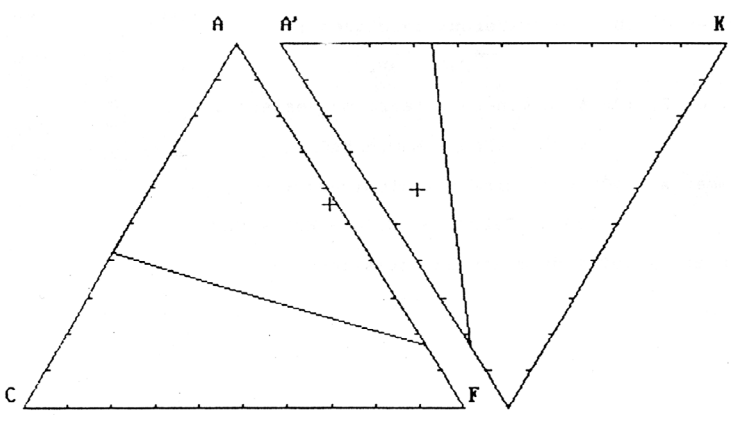

R. CULOS, S. DUPOUY, J.-P. MAURIES, S. SABATIER LE BULLETIN DE L'EPI

#### **L'UTILISATION PÉDAGOGIQUE DU LOGICIEL TRAME**

Une séance de T.P. précède l'exécution du logiciel. Au cours de cette séance des roches métamorphiques sont observées macroscopiquement et microscopiquement ; le problème de leur origine est posé. Des hypothèses sont émises, s'appuyant sur les acquis de l'étude des roches magmatiques et sur l'observation des cartes géologiques de la répartition de ces roches.

Une première approche du phénomène métamorphique est réalisée en suivant le processus de "la cuisson de la terre à briques". Des idées générales peuvent en être dégagées, à savoir :

- le métamorphisme est une série de transformations intervenant par étapes à la faveur de réactions réalisées en état solide,
- le déclenchement de ces transformations est lié à des modifications de température et de pression, donc de profondeur,
- la persistance de minéraux néoformés témoigne des conditions dans lesquelles se sont produites ces modifications,
- l'influence de la composition chimique des roches initiales est importante, le métamorphisme consistant en un réarrangement des constituants chimiques sans apport extérieur.

Le déroulement du logiciel est ensuite le suivant : on propose d'abord à l'élève un apprentissage de l'utilisation des diagrammes triangulaires, puis on met à sa disposition des données géologiques permettant d'étudier l'analyse chimique et minéralogique des roches du Massif des Trois seigneurs, de rechercher les éléments ayant présidé à l'apparition ou à la disparition des minéraux, et de déterminer pour finir les conditions physiques du métamorphisme.

#### **1 - Analyse des roches métamorphiques du massif**

– Le logiciel situe d'abord le Massif des Trois Seigneurs sur une carte géologique des Pyrénées

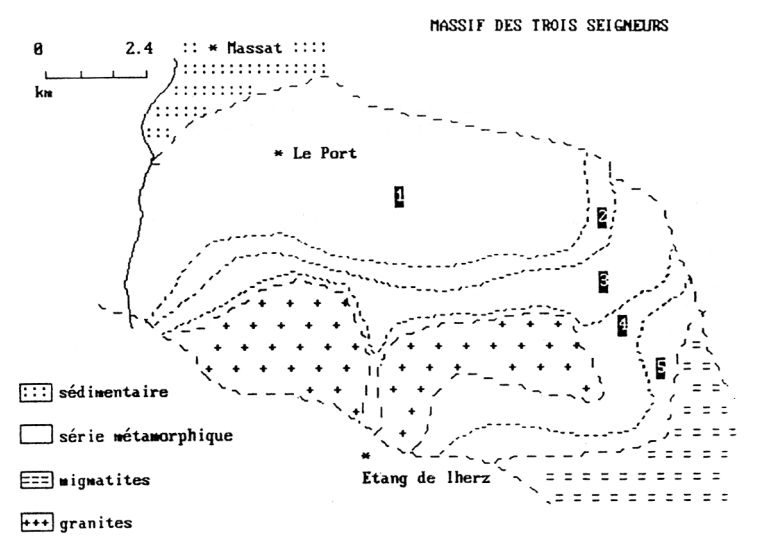

- ensuite, les roches métamorphiques rencontrées (schistes à séricite, micaschistes à biotite, à andalousite, à sillimanite, gneiss ou roches à feldspath potassique) peuvent être présentées (projection de diapositives de lames minces ou tirage papier).
- l'élève est alors invité à placer sur un diagramme triangulaire, les compositions chimiques de ces cinq types de roches,

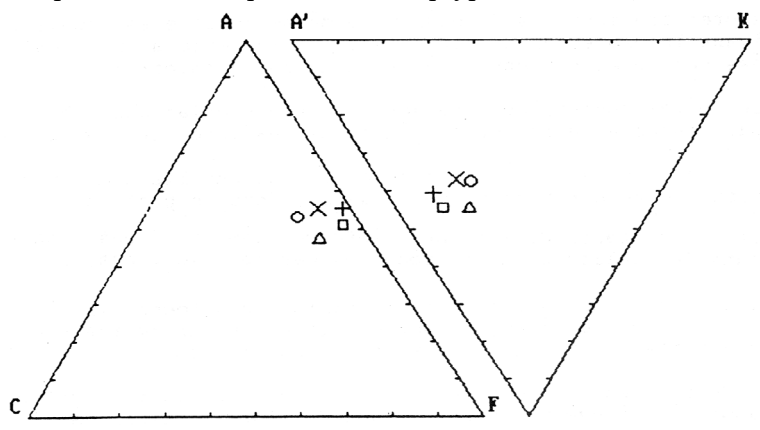

la comparaison des compositions chimiques et minéralogiques doit amener à la notion d'isochimisme, condition indispensable à . l'étude d'une série métamorphique,

– un exemple montre qu'un même mélange chimique conduit à des associations minéralogiques différentes (notion d'équilibre chimique) :

8 Si02, 3 A1203, K20, 2H20

neut correspondre à :

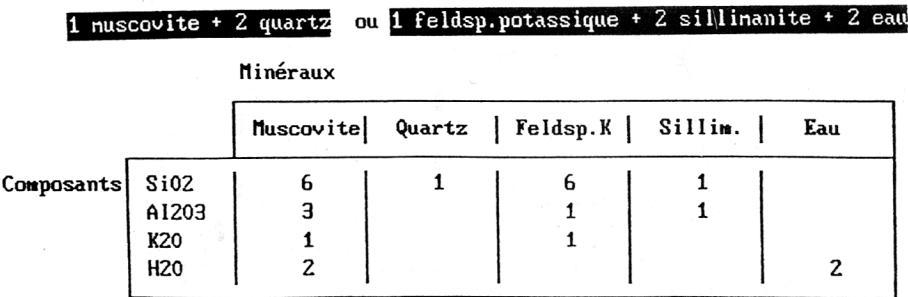

#### **2 - Recherche des réactions et des conditions du métamorphisme**

Pour reconstituer le déroulement des transformations et en évaluer les conditions physico-chimiques, l'élève dispose d'un certain nombre de documents et de données :

- carte géologique du massif des Trois Seigneurs,
- analyse chimique et représentation graphique des minéraux,
- représentation graphique de la composition minéralogique des roches.
- texte sur la cuisson de la "terre à briques' :

Il peut également demander et étudier à sa guise les informations suivantes :

– - réactions chimiques expérimentales intéressant chaque minéral, par exemple

#### **RÉACTIONS(S) OU INTERVIENT LE MINÉRAL andalousite ou sillimanite**

1 pyrophyllite = 3 quartz + 1 andalousite ou sillinanite + 1 eau

2 quartz  $+1$  muscovite  $=$ 

2 andalousite ou sillinanite + 1 feldspath potassique +2 eau

LE BULLETIN DE L'EPI TRAME : UN LOGICIEL POUR L'ÉTUDE DES ROCHES

- conditions expérimentales d'apparition de certains minéraux,
- conditions expérimentales de disparition de certains minéraux.

Des expériences réalisées en laboratoire dans des conditions de pression et de température précises ont permis de reproduire les transformations chimiques subies par les roches au cours du métamorphisme et de connaître ainsi les paramètres associés à l'apparition et à la disparition de certains minéraux appelés minéraux index.

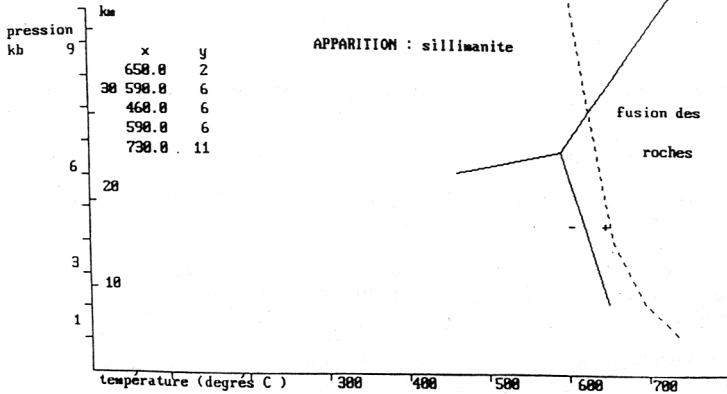

Ces minéraux index permettent de repérer sur l'écorce terrestre des isogrades matérialisant les limites de leur apparition ou de leur disparition. Le report de ces courbes sur un graphique P/T permet de retrouver le cheminement des phénomènes métamorphiques et d'évaluer le gradient géothermique relatif à cet événement

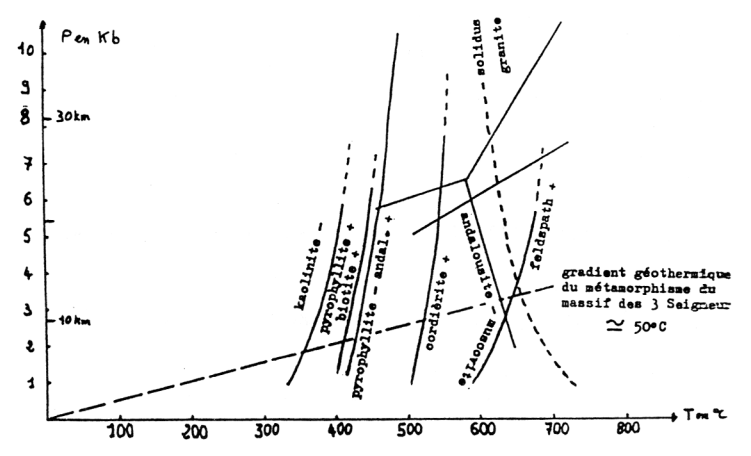

Une trace des différentes étapes parcourues est conservée et peut être utilisée par le professeur. Un compte rendu centré sur la démarche et incluant une définition du métamorphisme et le calcul du gradient géothermique est demandé ; sa correction permet. d'effectuer une synthèse du travail de la classe.

> R. CULOS (collège de Balma), S. DUPOUY (Lycée Saint Sernin - Toulouse), J.P. MAURIÈS (Lycée l'Isle Jourdain), S. SABATIER (Lycée la Borde Basse - Castres).

#### **BIBLIOGRAPHIE**

Mirouse R., Roux L., *Introduction à l'étude du métamorphisme*, CRDP de Toulouse, 1984.

Jaffrezo M., *Pyrénées orientales - Corbières*, Guides géologiques régionaux, Masson, Paris, 1977.

Lameyre J., *Roches et minéraux*, Doin, Paris, 1975.

Winkler H.G.F., *La genèse des roches métamorphiques*, Orphys, Paris, 1973.

Les données concernant les analyses chimiques proviennent du laboratoire de pétrologie (Pr Roux), Université P. Sabatier de Toulouse.